### WIREPATH Surveillance

### Viewing and Recording Wirepath IP cameras with Milestone:

- 1. Log in to your Wirepath IP camera to verify that these settings are correct before beginning.
  - a. Click 'Config' on the Live View screen to enter the Config menus.
  - b. Click 'IP Settings'.
  - c. Enable RTSP Server.
  - d. Under 'ONVIF', select 'v2.20'.
  - e. Click 'Apply'.

| 225       | System Information |                          |                 |                                                                                                    |       |
|-----------|--------------------|--------------------------|-----------------|----------------------------------------------------------------------------------------------------|-------|
| 1997 -    |                    |                          | IP              | Setting                                                                                                    |       |
| <i>₩</i>  | User Management    | IP Assignment            |                 |                                                                                                    |       |
| System    | System Update      | ODHCP                    |                 |                                                                                                    |       |
|           |                    | Static                   |                 |                                                                                                    |       |
|           | IP Settings        | IP Address:              | 10.106.1.95     |                                                                                                    |       |
|           | Advanced           | Subnet Mask:             | 255.255.255.0   |                                                                                                    |       |
|           | PPPoE & DDNS       | Gateway:                 | 10.106.1.1      |                                                                                                    |       |
|           | Server Settings    | DNS 0:                   | 216.136.95.2    |                                                                                                    |       |
|           |                    | DNS 1:                   | 0.0.0.0         |                                                                                                    |       |
| Network   |                    | Port Assignment          |                 |                                                                                                    |       |
|           | Imaga Sattings     | Web Page Port:           | 80              |                                                                                                    |       |
|           | Image Settings     | HTTPS Port:              | 443             | HTTPS Setting                                                                                                    |       |
|           | Video Settings     | UPnP                     |                 |                                                                                                    |       |
| V Setting | Audio Settings     | UPnP:                    | Enabled         | Obisabled                                                                                                    |       |
| •         |                    | UPnP Port Forwarding:    | O Enabled       | Disabled                                                                                                    |       |
|           | Event Settings     | External Web Port:       | 80              |                                                                                                    |       |
| CO        | Schedule           | External HTTPS Port:     | 443             |                                                                                                    |       |
| ( 4 )     |                    | External RTSP Port:      | 554             |                                                                                                    |       |
| $\sim$    | I/O Settings       | RTSP Setting             |                 |                                                                                                    |       |
|           | Log List           | RTSP Server:             | Enabled         | O Disabled                                                                                                    |       |
| Event     | SD Card            | RTSP Authentication:     | Disable V       | 2.5% of the Part of the Part o |       |
|           |                    | RTSP Port:               | 554             |                                                                                                    |       |
|           |                    | RTP Start Port:          | 5000            | [10249997]                                                                                                    |       |
|           |                    | RTP End Port:            | 9000            | [102710000]                                                                                                    |       |
|           |                    | Multicast Setting (Based | d on the RTSP S | Server)                                                                                                    |       |
|           |                    | Streaming 1:             |                 |                                                                                                    |       |
|           |                    | IP Address:              | 234.5.6.78      | [224.3.1.0 ~ 239.255.255.255]                                                                                                    |       |
|           |                    | Port:                    | 6000            | [1 ~ 65535]                                                                                                    |       |
|           |                    | TTL:<br>Streaming 2:     | 15              | [1 ~ 255]                                                                                                    |       |
|           |                    | IP Address:              | 234.5.6.79      | [224.3.1.0 ~ 239.255.255.255]                                                                                                    |       |
|           |                    | Port:                    | 6001            | [1 ~ 65535]                                                                                                    |       |
|           |                    | TTL:                     | 15              | [1 ~ 255]                                                                                                    |       |
|           |                    | ONVIF                    |                 |                                                                                                    |       |
|           |                    | ONVIF:                   | ● v2.20 C       | v1.01 O Disabled                                                                                                    | 0.1   |
|           |                    | Security:                | Enabled         | ODisabled                                                                                                    |       |
|           |                    | RTSP Keepalive:          | Enabled         | ODisabled                                                                                                    |       |
|           |                    | Bonjour                  |                 |                                                                                                    |       |
|           |                    | Bonjour:                 | C Enabled       | Disabled                                                                                                    |       |
|           |                    | Bonjour Name:            | IP_Camera       | @00:0F:0D:25:5F:32                                                                                                    |       |
|           |                    | LLTD (Link Layer Topol   | ogy Discovery)  |                                                                                                    |       |
|           |                    | LLTD:                    | • Enabled       | O Disabled                                                                                                    | Apply |

2. Open the Milestone XProtect Software. In the left-hand navigation panel, expand the 'Surviellance Server' tree, and then 'Advanced Configuration'. Right-click 'Hardware Devices', and select 'Add New Hardware Device'.

| 🏖 XProtect Go 2013 Management Ap                                                                                                  | plication - 30-Day Trial             |
|----------------------------------------------------------------------------------------------------|--------------------------------------|
| File Services Wizards Option                                                                                                    | ns Help                              |
| 16   🔂   🕹 🔚 🖉   🥝   🧭                                                                                                    |                                      |
| Surveillance Server     Getting started     Advanced Configuration     Hardware Devices     Cameras and Sto     Events and Output | milestone<br>Add New Hardware Device |
| Scheduling and Archivi<br>🍠 Logs<br>🛱 Central                                                                                     | Hardware Device Summary:             |
|                                                                                                    | Hardware Device Name                 |

3. Select 'Scan for Hardware'.

| How do you want to add new hardware?                                                                                                    |
|----------------------------------------------------------------------------------------------------|
|                                                                                                    |
| Scan for hardware                                                                                                    |
| XProtect will scan your network for available hardware. You can extend the scan to inc<br>other networks. When the scan is complete, select which hardware you want to add. |
| Manually specify the hardware to add                                                                                                    |
| Use this option if you know the IP addresses of the hardware you want to add. You can<br>type the IP addresses manually or import them from a comma-separated values (CSV)  |

| Whe        | ere do y    | ou want     | XProtect to    | o scan for     | hardware d      | evices?     |               |              |
|------------|-------------|-------------|----------------|----------------|-----------------|-------------|---------------|--------------|
| If you     | u want to ( | use cameras | or other devi  | ces outside ye | our local netwo | rk, you can | add additiona | al IP addres |
| V So       | can local n | etwork      |                |                |                 |             |               |              |
| <b>⊕</b> A | dd the IP   | addresses o | r IP ranges to | be scanned     |                 |             |               |              |
|            |             |             |                |                | Prev            |             | Next          | Cance        |

4.

www.snapav.com Support: (866) 838-5052

I R E P A T H SURVEILLANCE

# WIREPATH Surveillance

5. Uncheck 'All Manufacturers'. Check 'ONVIF', then click 'Next'.

| ardware                                   |                                                                                                    |         |
|-------------------------------------------|----------------------------------------------------------------------------------------------------|---------|
| Scan only for hardware from cert          | ain manufacturers                                                                                                    |         |
| Compiles for barduare devices may take ou | eral minutes. You can reduce the time by only selecting the manufacturer(s) of the                                                  | davisas |
| you want to add.                          | eral minutes. Fou can reduce the time by only selecting the manufacture(s) of the                                                   | devices |
| All manufacturers                         |                                                                                                    |         |
| All manufacturers                         |                                                                                                    |         |
| ACTi                                      |                                                                                                    |         |
| ✓ ADAM                                    |                                                                                                    |         |
| Apromedia                                 |                                                                                                    |         |
| Arecont                                   |                                                                                                    |         |
| ZAYIS                                     |                                                                                                    |         |
| turer's                                   | default user credentials when scanning for cameras. If you have changed the user in<br>d them to this list. User name and password. | name    |
| Basler *                                  | a tren to this list user name and password.                                                                                         |         |
|                                           |                                                                                                    |         |
| ONVIF                                     | *                                                                                                    |         |
|                                           |                                                                                                    |         |
| <b>ONVIF</b>                              |                                                                                                    |         |
| Optelecom                                 | Previous Next                                                                                                    | Cancel  |
|                                           |                                                                                                    |         |
| Optex                                     |                                                                                                    |         |
| Panasonic                                 |                                                                                                    |         |
| Pelco                                     |                                                                                                    |         |
| Pixord                                    |                                                                                                    |         |
| ProVideo                                  |                                                                                                    |         |
| PSIA                                      |                                                                                                    |         |
| Razberi                                   |                                                                                                    |         |
|                                           |                                                                                                    |         |
| Samsung                                   |                                                                                                    |         |

- 6. If the IP cameras are found, skip to step 7. If not, select 'Add New Hardware Device' from step 2, select 'Manually specify the hardware to add' then proceed to step 7.
- Select the device, or manually fill in the IP address, username, and password.
   Note: For Wirepath IP cameras, the default username is 'admin', and the default password is 'admin'.

| IP Address    | Port | User Name           | Password | Driver      | 18 |
|---------------|------|---------------------|----------|-------------|----|
| 192.168.1.100 | -    | admin               | •••••    | Auto-detect | •  |
| IP Address    | 80   | <default></default> |          | Auto-detect | •  |

8. Verify your information is correct. Status should display 'Connected'.

#### Verification process completed.

| IP Address    | Port | User Name | Password | Driver               | Status    |
|---------------|------|-----------|----------|----------------------|-----------|
| 192.168.1.100 | 80   | admin     | *****    | ONVIF Conformant Dev | Connected |

9. Click 'Save', and view the connected camera by expanding the 'Hardware Devices' tree, 'Hardware Device 1' tree, and then select 'Camera 1'.

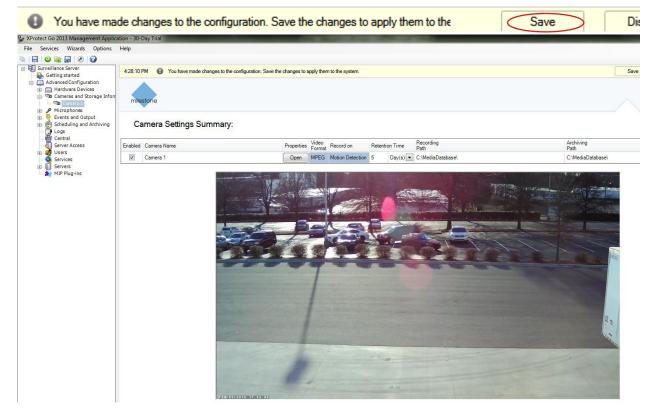

10. To verify correct motion detection settings for the newly added camera, click 'Open'.

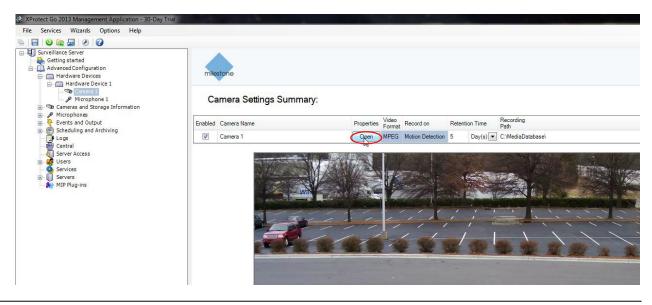

## WIREPATH SURVEILLANCE

11. Click 'Recording Properties'. Check 'Built-in motion detection' to record only when motion events occur.

| General<br>Video<br>Audio                                                             | Recording<br>Recording settings:<br>Always                                                      |                             |                        |
|---------------------------------------------------------------------------------------|-------------------------------------------------------------------------------------------------|-----------------------------|------------------------|
| Recording Properties<br>Recording and Archiving Paths<br>Event Notification<br>Output | <ul> <li>Never</li> <li>Conditionally</li> <li>Built-in motion detect</li> <li>Event</li> </ul> | ion                         |                        |
| Motion Detection<br>Privacy Masking<br>360° Lens                                      |                                                                                                 | Start event:<br>Stop event: | - Configure events -   |
|                                                                                       | <ul> <li>Enable pre-recording</li> <li>Enable post-recording</li> </ul>                         | 0                           | second(s)<br>second(s) |

Now the cameras are ready to record and monitor at your convenience. If you have any questions or need further assistance with the Xprotect software, contact Milestone for support. For any questions directly related to Wirepath products, contact SnapAV Tech Support.

### Contacting Tech Support:

Phone: (866) 838-5052 E-mail: support@snapav.com